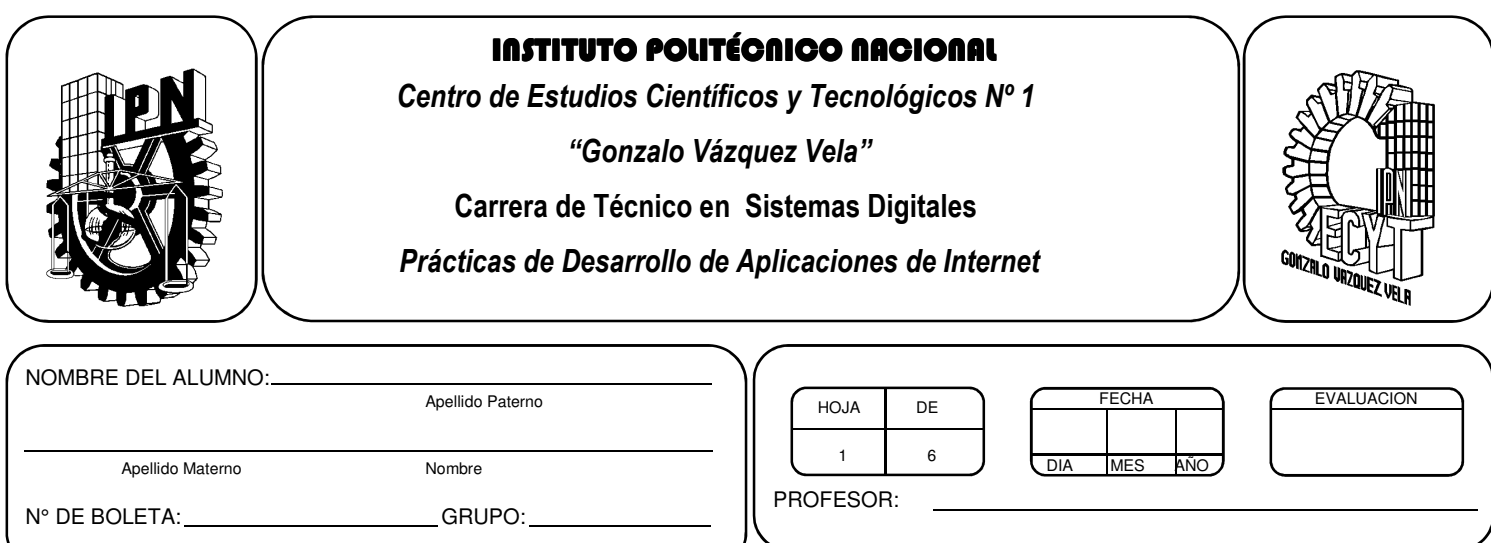

# *Práctica 8 Introducción a la programación interpretada.*

## *UNIDAD TEMATICA 2 DEL PROGRAMA DE ESTUDIOS PROGRAMACIÓN PARA LA ELABORACIÓN DE PÁGINAS EN INTERNET*

RAP RELACIONADO CON LA PRÁCTICA: Explica los componentes que constituyen a un lenguaje de programación interpretado

## **Objetivos De La Práctica:**

1.- El alumno realizara un ejercicio utilizando los elementos de un lenguaje de programación interpretado.

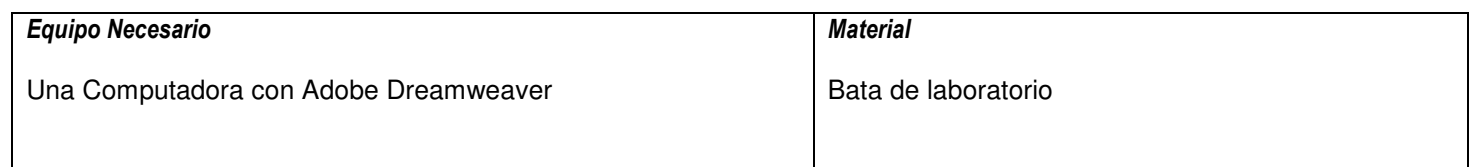

## **MARCO TEORICO.**

Investiga que es PHP.

Investiga cual es el procedimiento para instalar PHP en una terminal.

## **DESARROLLO**

- 1. Enciende la computadora y abre Dreamweaver o cualquier editor de textos.
- 2. Edita un archivo con el nombre de hola.php con la siguiente estructura:

```
<html> 
<head> 
<title>Hola Mundo</title>
</head> 
<body> 
<h1> El famoso script Hello World</h1> 
<p><?php 
echo "<br />b>Hola</b> Mundo!";
?> 
</p></body> 
</html>
```
- 3. ¿Qué necesitas para poder ejecutar tu aplicación?
- 4. Si has logrado ejecutar tu aplicación con éxito, ahora copia el siguiente código:

\_\_\_\_\_\_\_\_\_\_\_\_\_\_\_\_\_\_\_\_\_\_\_\_\_\_\_\_\_\_\_\_\_\_\_\_\_\_\_\_\_\_\_\_\_\_\_\_\_\_\_\_\_\_\_\_\_\_\_\_\_\_\_\_\_\_\_\_\_\_\_\_\_\_\_  $\mathcal{L}_\mathcal{L} = \mathcal{L}_\mathcal{L} = \mathcal{L}_\mathcal{L}$ \_\_\_\_\_\_\_\_\_\_\_\_\_\_\_\_\_\_\_\_\_\_\_\_\_\_\_\_\_\_\_\_\_\_\_\_\_\_\_\_\_\_\_\_\_\_\_\_\_\_\_\_\_\_\_\_\_\_\_\_\_\_\_\_\_\_\_\_\_\_\_\_\_\_\_

```
<html> 
<head> 
<title>Variables</title>
</head> 
<body> 
<h1>Primer ejemplo de Variables </h1> 
<\!\!\rho\!\!><?php 
$Name = "Miguel"; 
echo "Hola <b>$Name</b>, encantado de conocerte";
?</p></body> 
</html>
```
5. Si has logrado ejecutar tu aplicación con éxito, ahora copia el siguiente código:

```
<html> 
<head> 
<title></title>
</head> 
<body> 
<h1>Segundo ejemplo de Variables usando el operador concatenacion .</h1> 
<p><?php 
$Name = "Miguel"; 
echo "Hola <b>" . $Name . "</b>, encantado de conocerte";
?> 
</p></body> 
</html>
```
 $\mathcal{L}_\text{max} = \mathcal{L}_\text{max} = \mathcal{$  $\mathcal{L}_\text{max}$  and  $\mathcal{L}_\text{max}$  and  $\mathcal{L}_\text{max}$  and  $\mathcal{L}_\text{max}$  and  $\mathcal{L}_\text{max}$  and  $\mathcal{L}_\text{max}$ 

- 6. ¿Qué función se lleva a cabo en la anterior aplicación? \_\_\_\_\_\_\_\_\_\_\_\_\_\_\_\_\_\_\_\_\_\_\_\_\_\_\_\_\_\_\_\_\_\_\_\_\_\_\_\_\_\_\_\_\_\_\_\_\_\_\_\_\_\_\_\_\_\_\_\_\_\_\_\_\_\_\_\_\_\_\_\_\_\_\_
- 7. Modifica el programa para poner tu nombre completo, boleta y grupo.
- 8. Ahora interpreta el siguiente código y ejecútalo:

```
<html> 
<head> 
 <title>Introduccion a los arrays, metodo largo</title> 
</head> 
<body> 
<h1> Introduccion a los arrays, metodo largo </h1> 
<p> A continuacion escribiremos los arrays de acuerdo al metodo largo </p>
<p><?php 
\delta \text{dia}[0] = \text{"domingo";}$dia[1] = "lunes";$dia[2] = "martes";$dia[3] = "miercoles"; 
$dia[4] = "jueves";$dia[5] = "viernes";$dia[6] = "sabado";//mostrar el miercoles 
echo $dia[3]; 
?</p></body> 
</html>
```
9. ¿Qué estructura se utiliza?

10. ahora copia el siguiente código e indica cual es la diferencia con el anterior:

```
<html> 
<head> 
 <title>Introduccion a los arrays, metodo corto</title> 
</head> 
<body> 
<h1> Introduccion a los arrays, metodo corto </h1> 
<p> A continuacion escribiremos los arrays de acuerdo al metodo corto </p> 
-p<?php 
$dia = array( "domingo", "lunes", "martes", "miercoles", "jueves", "viernes", "sabado"); 
//mostrar el miercoles 
echo $dia[0]; 
?</p></body> 
</html> 
___________________________________________________________________________
```
 $\mathcal{L}_\text{max}$  and  $\mathcal{L}_\text{max}$  and  $\mathcal{L}_\text{max}$  and  $\mathcal{L}_\text{max}$  and  $\mathcal{L}_\text{max}$  and  $\mathcal{L}_\text{max}$ 

\_\_\_\_\_\_\_\_\_\_\_\_\_\_\_\_\_\_\_\_\_\_\_\_\_\_\_\_\_\_\_\_\_\_\_\_\_\_\_\_\_\_\_\_\_\_\_\_\_\_\_\_\_\_\_\_\_\_\_\_\_\_\_\_\_\_\_\_\_\_\_\_\_\_\_ \_\_\_\_\_\_\_\_\_\_\_\_\_\_\_\_\_\_\_\_\_\_\_\_\_\_\_\_\_\_\_\_\_\_\_\_\_\_\_\_\_\_\_\_\_\_\_\_\_\_\_\_\_\_\_\_\_\_\_\_\_\_\_\_\_\_\_\_\_\_\_\_\_\_\_

11. Modifica el programa para meses.

12. Ahora captura el siguiente código y ejecútalo:

```
<html> 
<head> 
 <title>Ejemplo de operaciones</title> 
</head> 
<body> 
<h1>Ejemplo de operaciones aritmeticas en PHP</h1> 
<?php 
a = 8:
$b = 3;echo $a + $b, "<br>";
echo $a - $b, "<br>";
echo $a * $b, "<br>";
echo $a / $b, "<br>";
$a++ ; 
echo $a,"<br>";
$b-:
echo $b,"<br>";
?> 
</body> 
</html>
```
13. ¿Qué otras operaciones se pueden hacer en php?

14. Modifica el programa para hacer las siguientes ecuaciones:

\_\_\_\_\_\_\_\_\_\_\_\_\_\_\_\_\_\_\_\_\_\_\_\_\_\_\_\_\_\_\_\_\_\_\_\_\_\_\_\_\_\_\_\_\_\_\_\_\_\_\_\_\_\_\_\_\_\_\_\_\_\_\_\_\_\_\_\_\_\_\_\_\_\_\_ \_\_\_\_\_\_\_\_\_\_\_\_\_\_\_\_\_\_\_\_\_\_\_\_\_\_\_\_\_\_\_\_\_\_\_\_\_\_\_\_\_\_\_\_\_\_\_\_\_\_\_\_\_\_\_\_\_\_\_\_\_\_\_\_\_\_\_\_\_\_\_\_\_\_\_  $\mathcal{L}_\text{max}$  and  $\mathcal{L}_\text{max}$  and  $\mathcal{L}_\text{max}$  and  $\mathcal{L}_\text{max}$  and  $\mathcal{L}_\text{max}$  and  $\mathcal{L}_\text{max}$ 

```
10 +5*4%3-4+1 = 
p= 10+5+9/3 = 
(4+3-5)%2+6*5/2-7 = 
20/10+5*6%3 =
100*(20+5) + 3%10 =
```
15. Ahora realiza el siguiente ejercicio:

<!Ejemplo de redondeo> <html> <head> <title>Calculos </title> </head> <body> <h1>Calculos, redondeo y formato. </h1> <?php /\* Primero declaramos las variables \*/  $$$ precioneto = 101.98;  $$iva = 0.196;$ \$resultado = \$precioneto \* \$iva; echo "El precio es de "; echo \$precioneto; echo " y el IVA el "; echo \$iva; echo "% <br>"; echo "Resultado: " ; echo round(\$resultado,2); echo " con ROUND() < br>"; echo \$resultado; echo " normal \n"; echo "<br>>
">
cho "<br>
">
cho "<br/>  $\frac{1}{2}$ \$resultado2 = sprintf("%01.2f", \$resultado); echo "Usando la funcion SPRINTF se ve asi: "; echo \$resultado2  $?$ </body> </html>

- 16. Describe las partes más relevantes del programa anterior de php de cómo funciona el programa.
- 17. No olvides guardar tus programas con la extensión php y tener instalado el php para ver correr tus programas.

# **Valoración del estudiante.**

- ¿Cómo comenzamos un bloque de PHP?
- ¿Cómo imprimimos un mensaje en pantalla?
- ¿Cómo declaramos una variable?
- ¿Importan las mayúsculas y minúsculas en la declaración de variables?
- ¿Qué es la concatenacion?
- ¿Cómo hacemos la concatenación en PHP?
- ¿Qué es un array?
- ¿Cómo declaramos un array en PHP?
- ¿Cómo se ponen los comentarios en PHP?
- ¿Cómo se declara una variable numérica en PHP?
- ¿Cómo se realiza una operación con variables numéricas en PHP?
- ¿Es posible mostrar en pantalla en una misma línea cadenas y números con PHP?
- ¿Cómo incrementamos una variable?
- ¿Qué funciones utilizamos en el último script de la práctica?

# **CONCLUSIONES: En su cuaderno o portafolio de evidencias.**